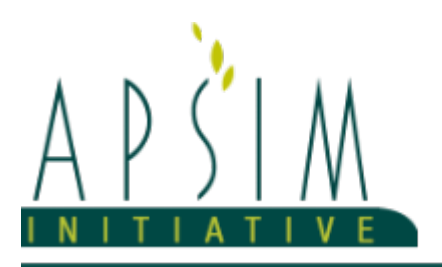

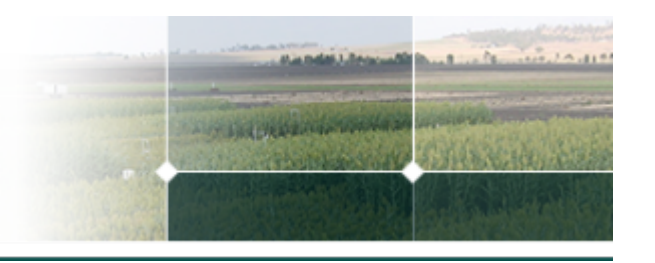

## **1 Swim**

### **Parameters (Inputs)**

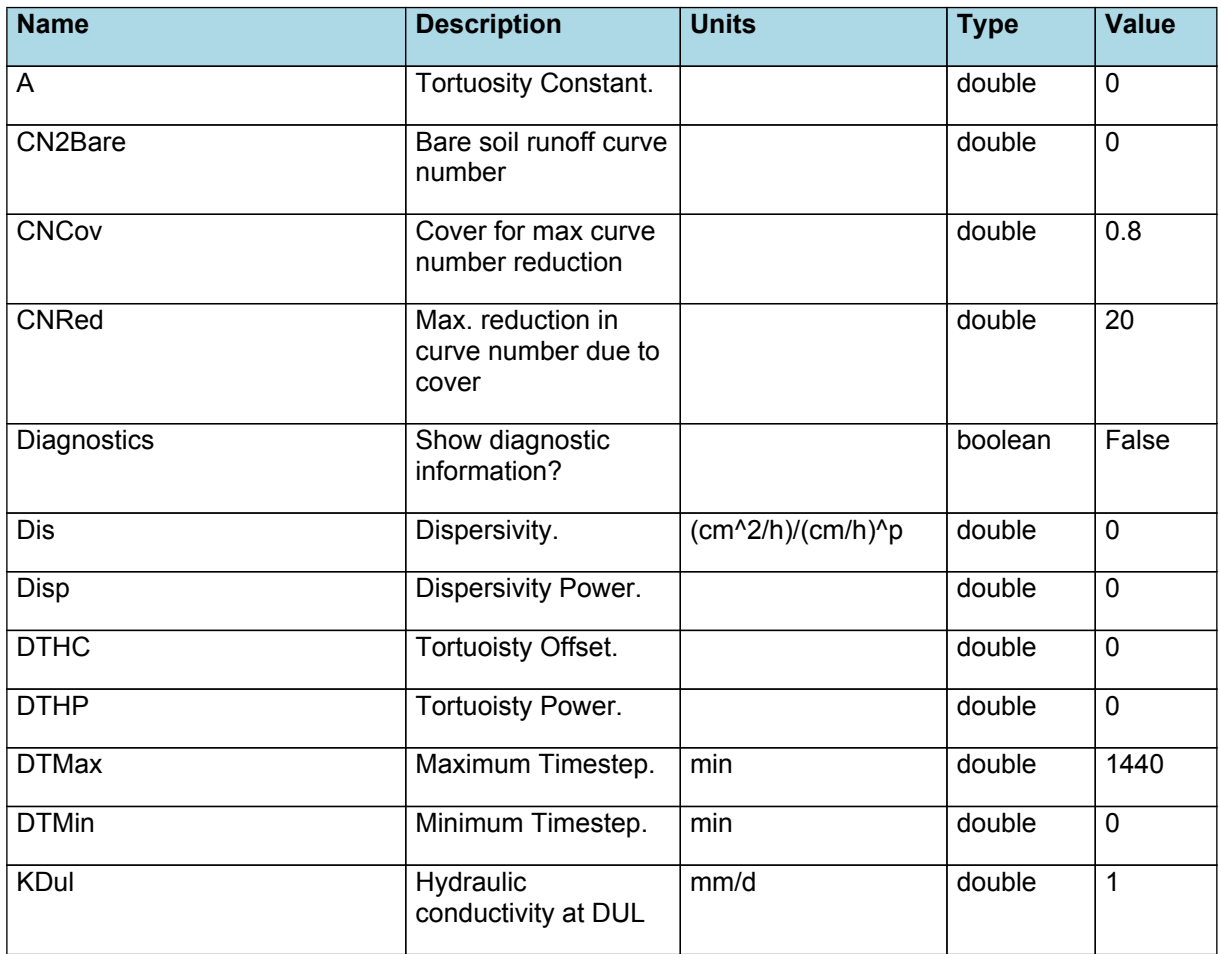

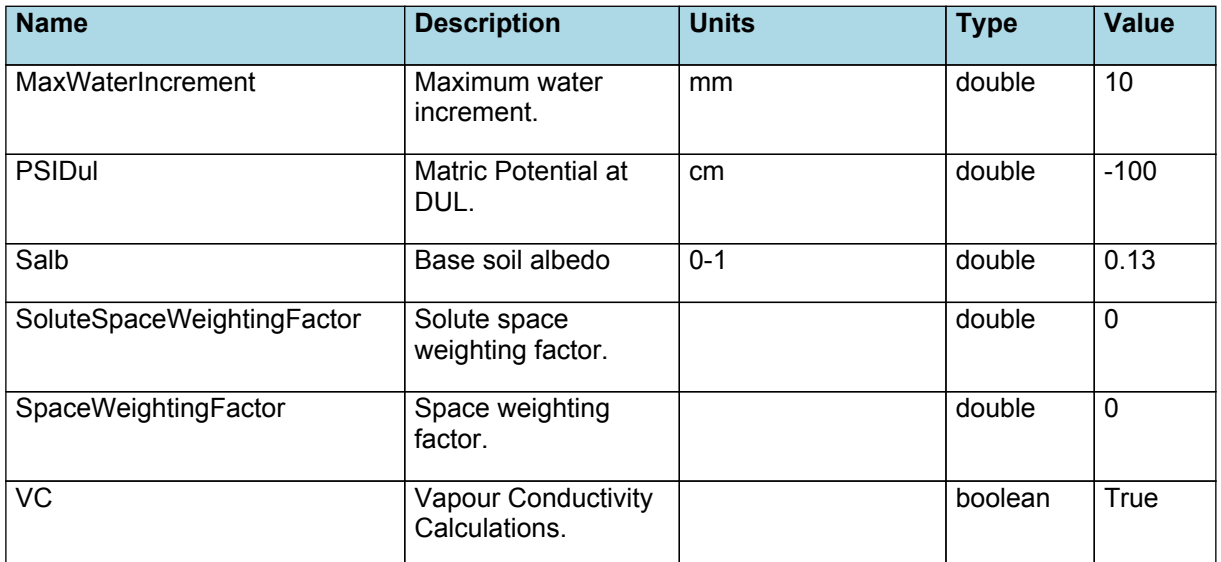

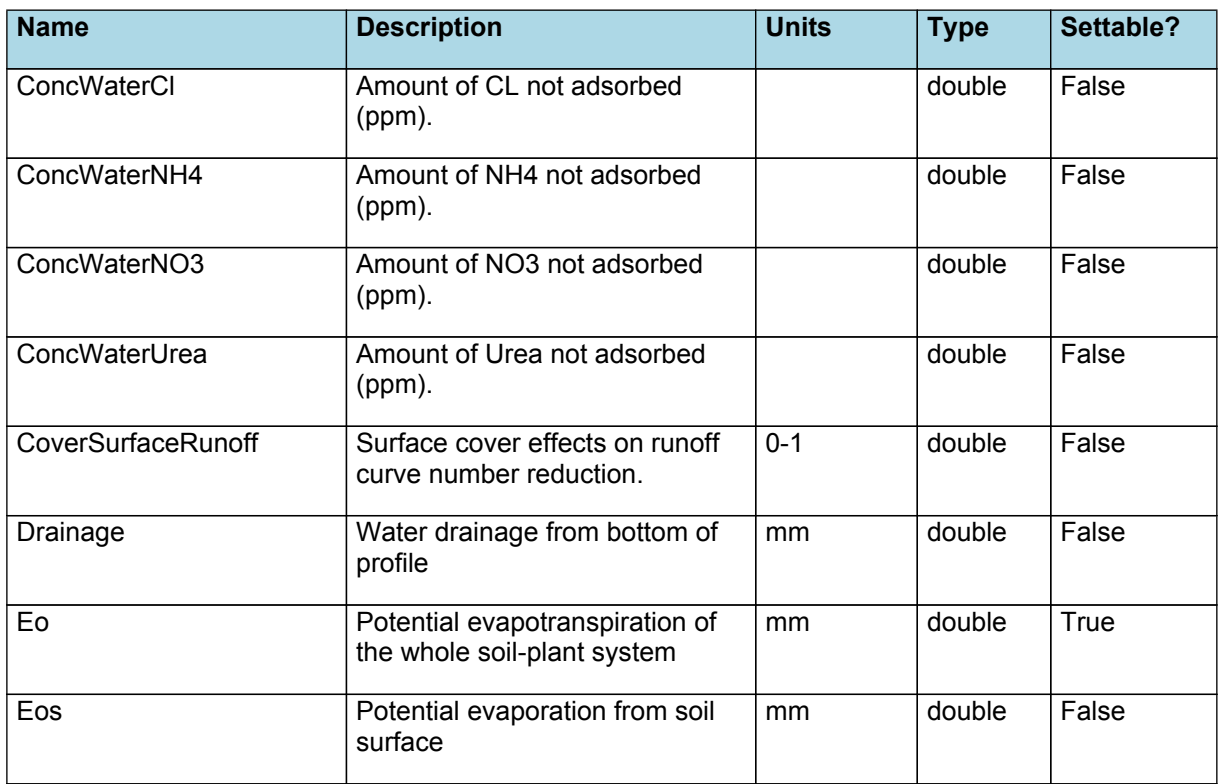

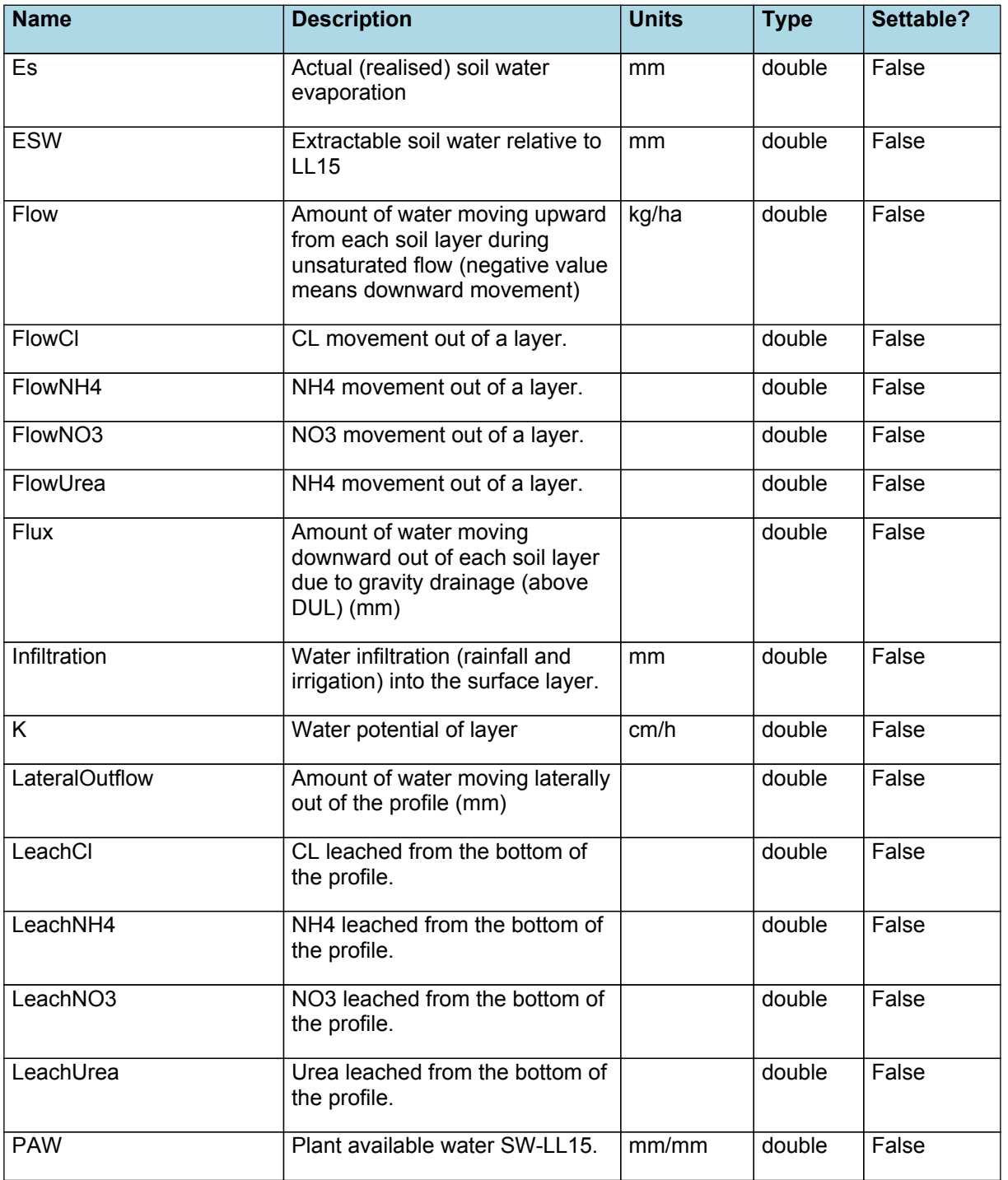

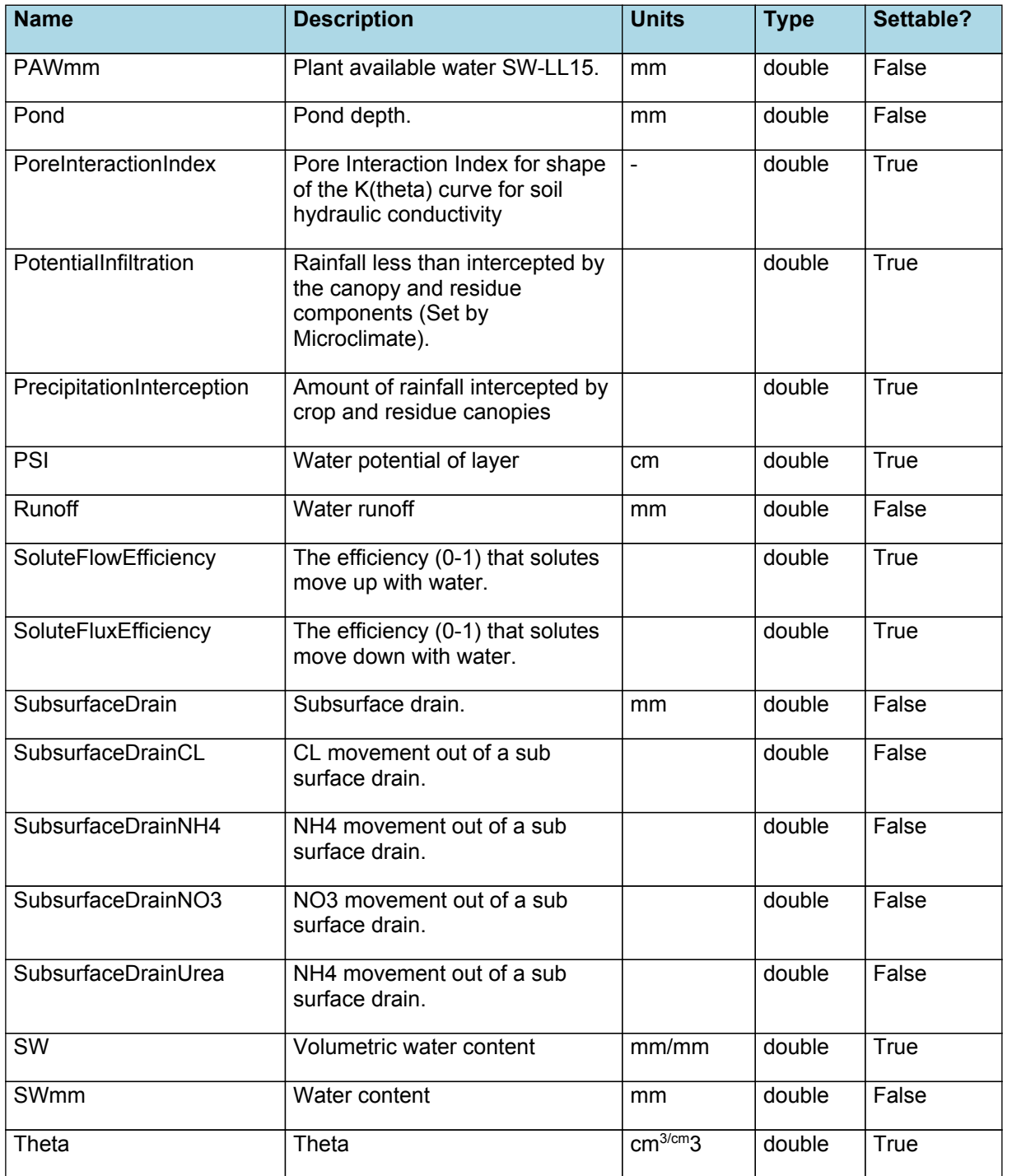

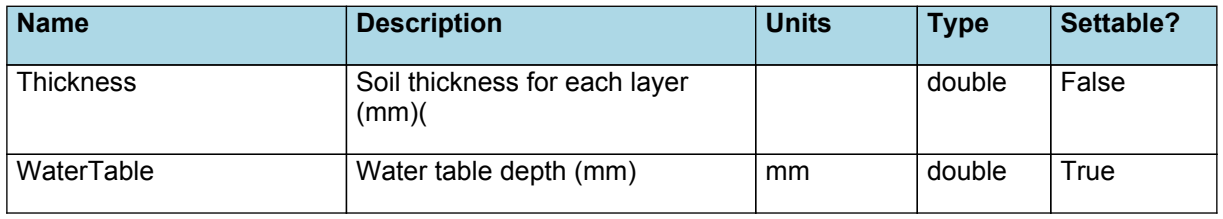

**Links (Dependencies)**

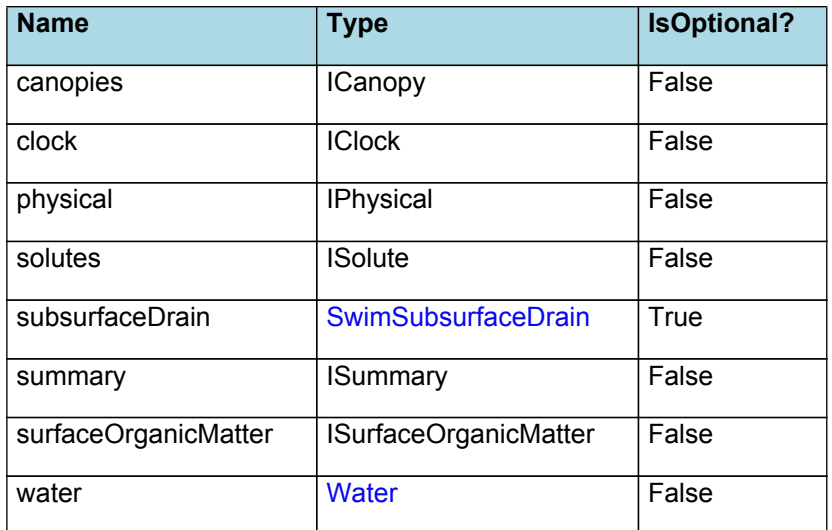

**Methods (callable from manager)**

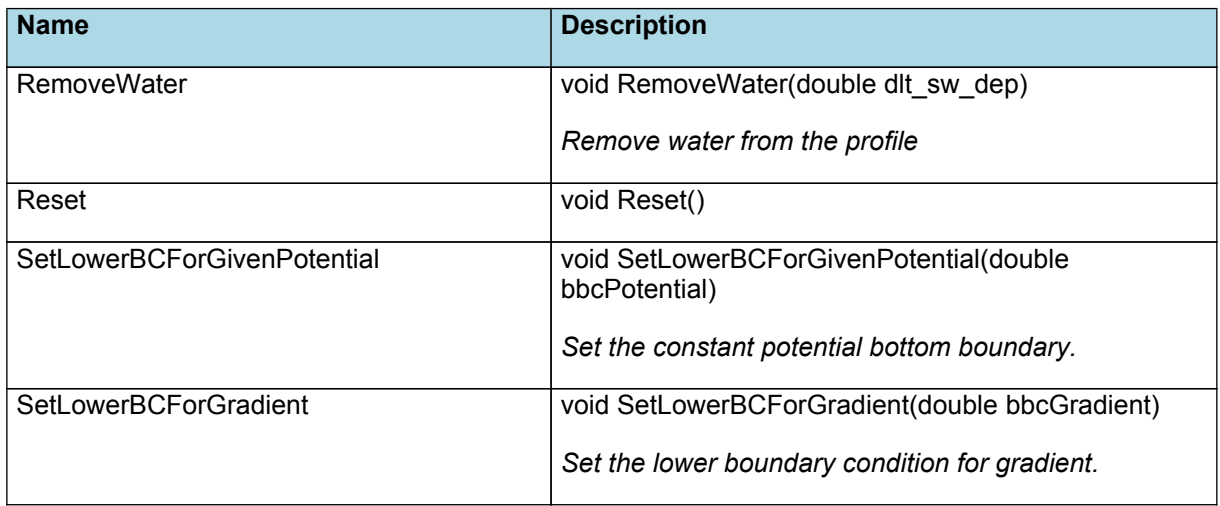

<span id="page-5-0"></span>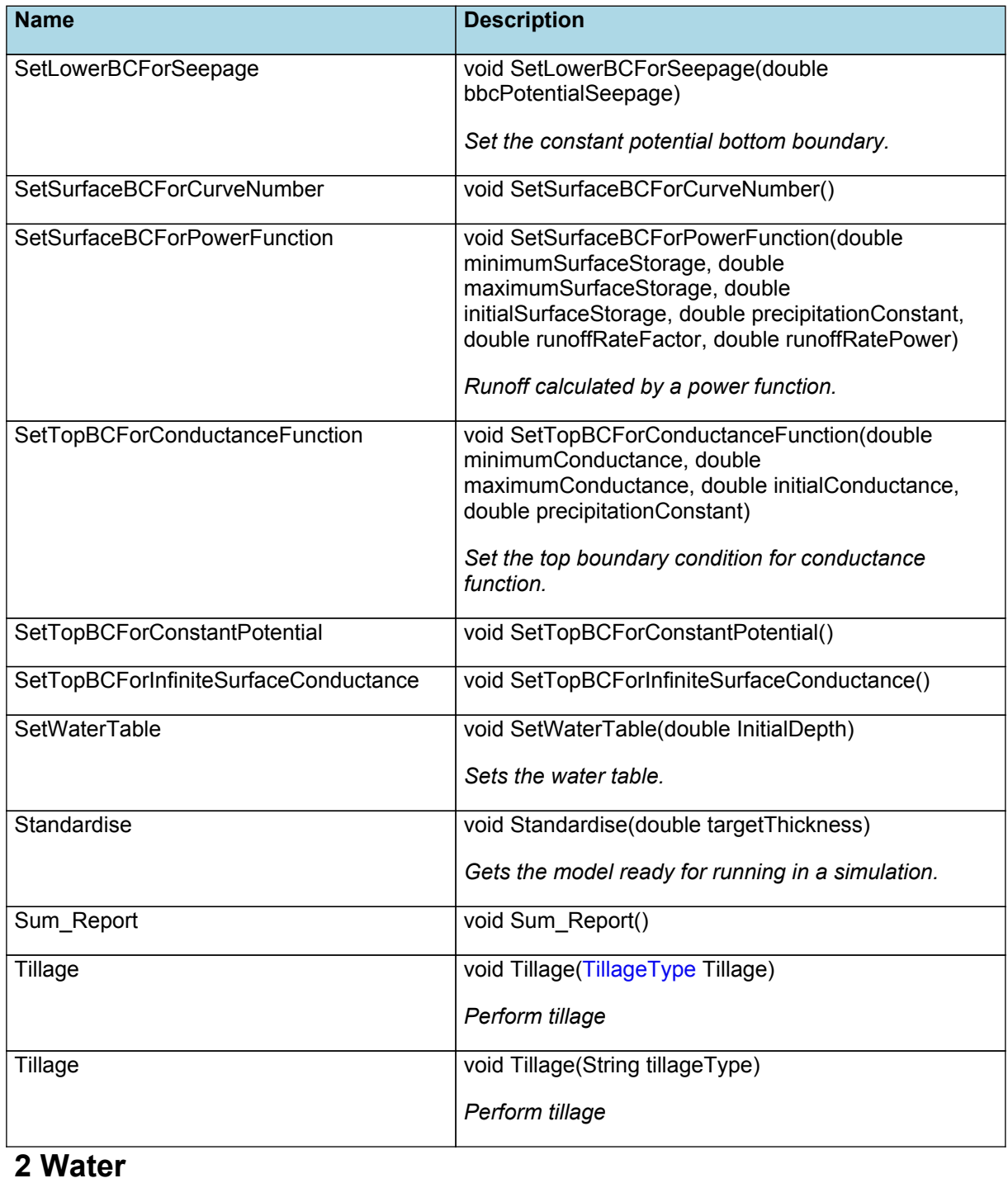

This class encapsulates the water content (initial and current) in the simulation.

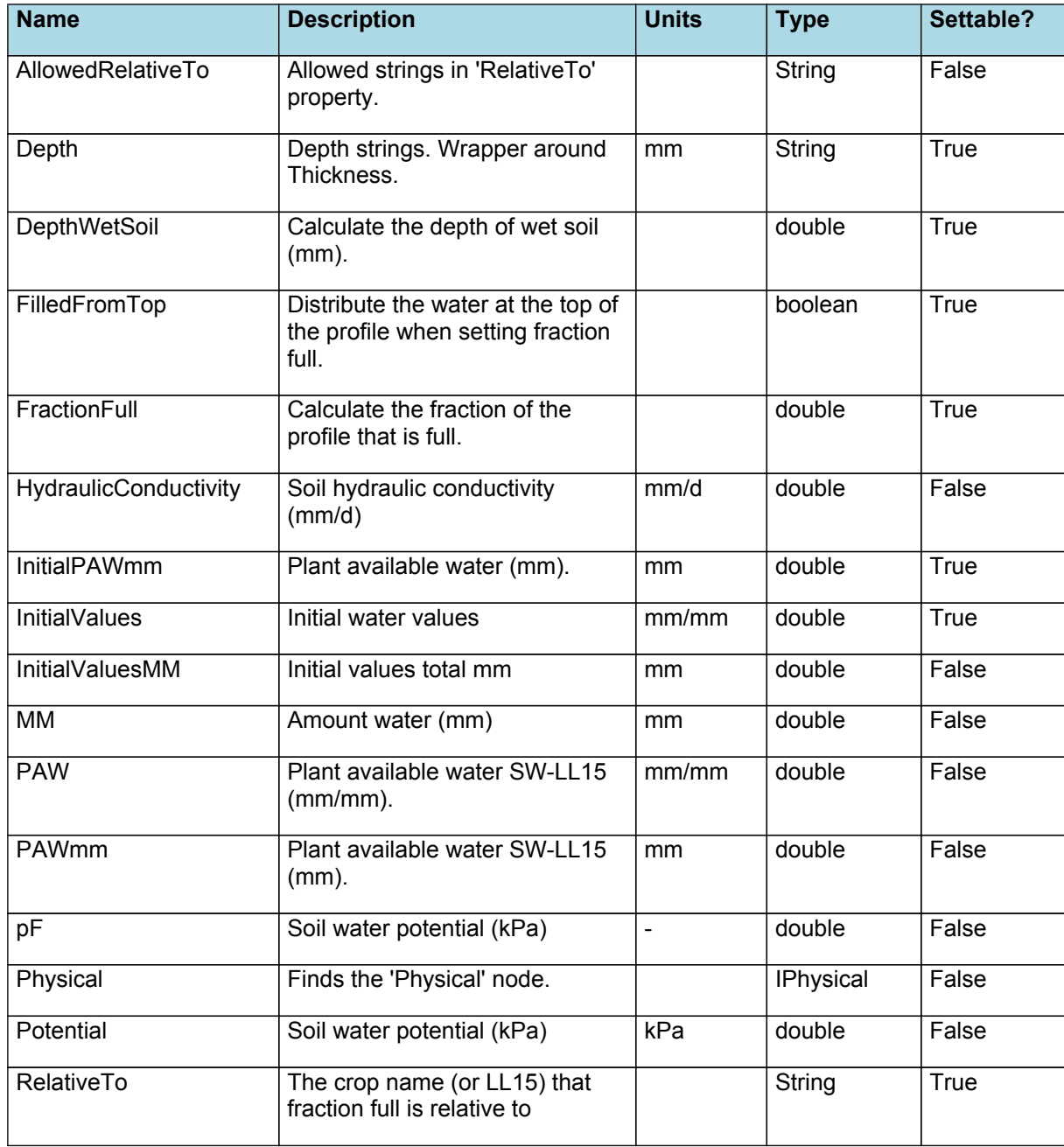

<span id="page-7-0"></span>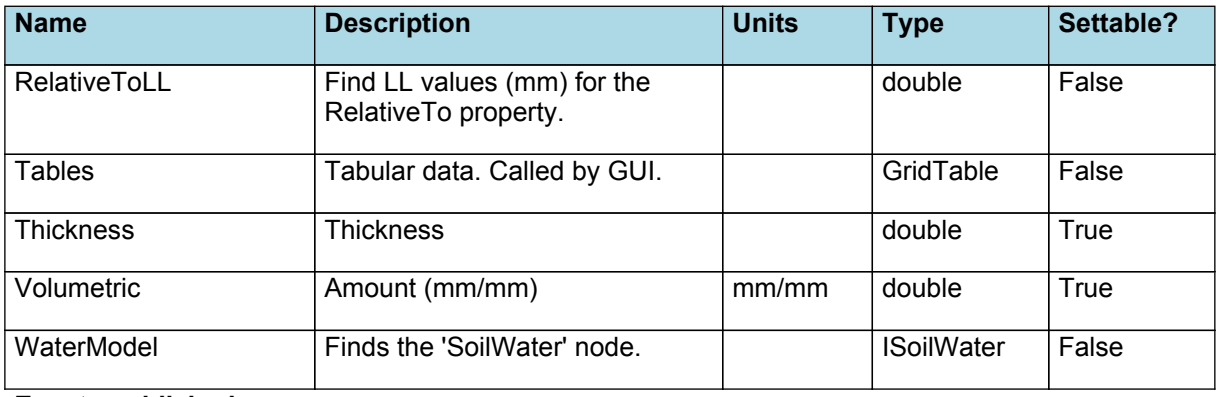

#### **Events published**

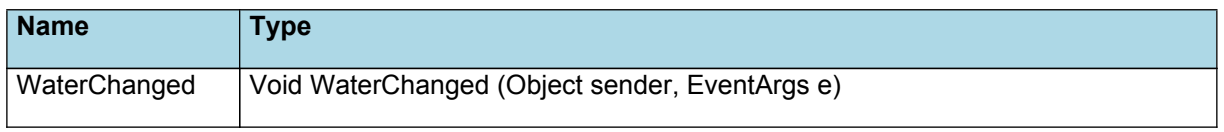

#### **Methods (callable from manager)**

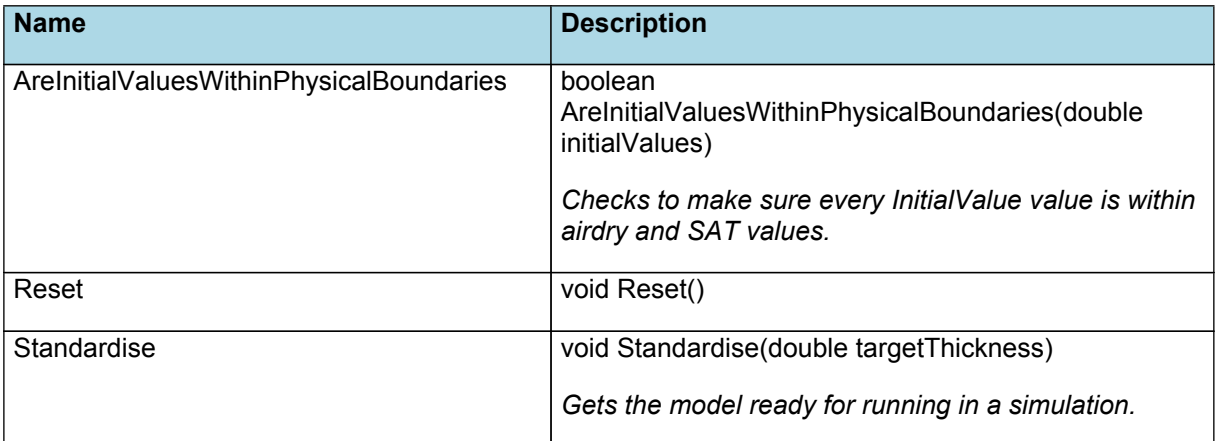

## **3 SwimSubsurfaceDrain**

SWIM sub surface drain model

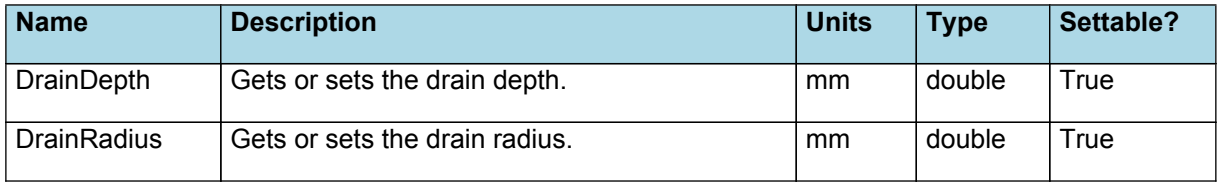

<span id="page-8-0"></span>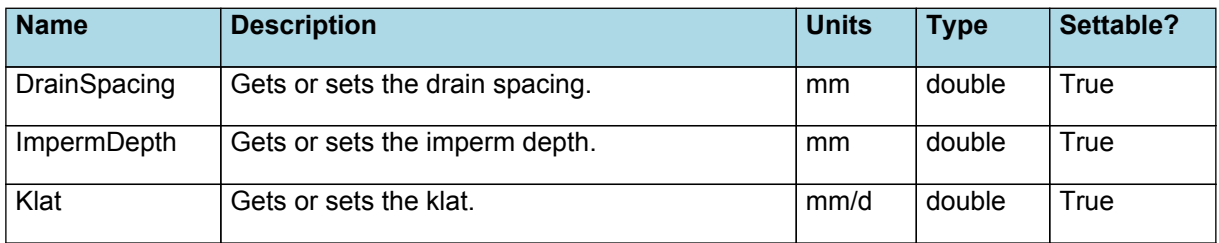

# **4 TillageType**

Tillage type structure

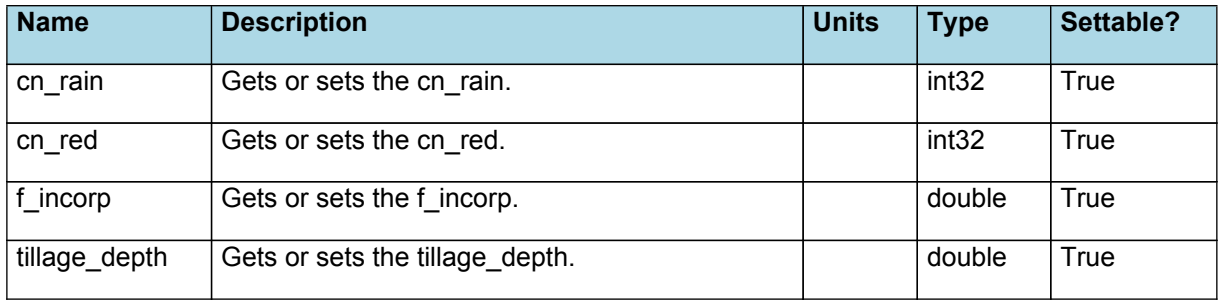